Filiais

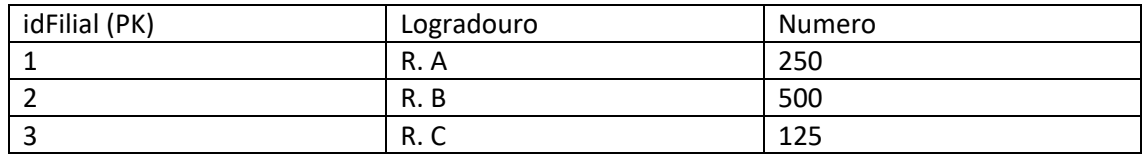

Cliente

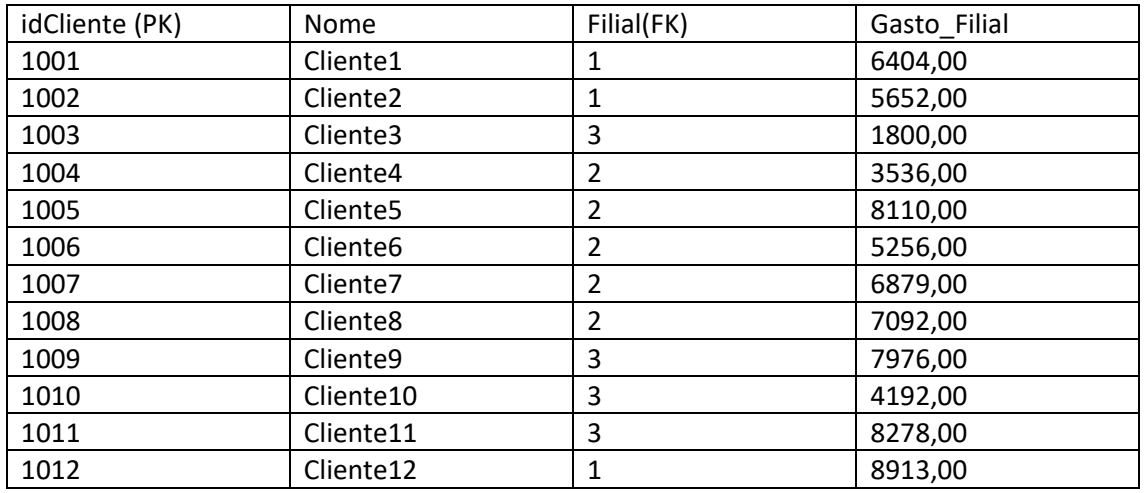

A filial 3 resolveu se desmembrar da empresa. Cada gasto de cliente da filial 3 gerará uma multa para as outras filiais. Se o gasto for até 3000.00 (85% ficará com filial 3, 15% ficará com as outras filiais a título de multa). Se o gasto for entre 3000.00 e 6000.00 (75% - 100.00 ficará com filial 3, o restante ficará com as outras filiais a título de multa). Se o gasto for superior a 6000.00 (65% ficará com a filial 3 e 35% ficara com as outras filiais a título de multa.

Considerando o cenário acima, criar uma UDF com cursor que percorra a tabela cliente e exiba a seguinte saída:

fn\_cli\_fil\_3() → (idCliente, nomeCliente, Gasto\_Filial\_3, Multa\_Filiais)